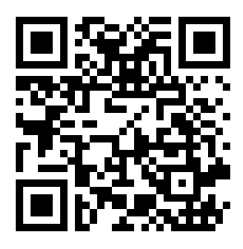

## 12. cvičení – Parciální zlomky

<https://www2.karlin.mff.cuni.cz/~kuncova/vyuka.php>, kuncova@karlin.mff.cuni.cz

## Algoritmus

- 1. Zkontrolujeme stupně polynomů, případně podělíme.
- 2. Rozložíme jmenovatele na závorky (pro vyšší stupně polynomů: typicky zkusíme uhodnout kořen a pak podělíme mnohočleny).
- 3. Zkontrolujeme, zda nejdou rozložit kvadratické trojčleny.
- 4. Rozložíme na parciální zlomky.
- 5. Zintegrujeme.
- 6. Napíšeme podmínky a určíme otevřené intervaly.

## Příklady

Určete primitivní funkci k daným funkcím:

1. 
$$
f(x) = \frac{x}{(x+1)(x+2)(x+3)}
$$
  
\n2.  $f(x) = \frac{x}{x^3 - 1}$   
\n3.  $f(x) = \frac{x^3 + 1}{x^3 - 5x^2 + 6x}$   
\n4.  $\mathbb{B} f(x) = \frac{x^4}{x^4 + 5x^2 + 4}$   
\n5.  $f(x) = \frac{x^2 + 1}{(x+1)^2(x-1)}$   
\n6.  $f(x) = \frac{1}{x(1+x)(1+x+x^2)}$   
\n7.  $f(x) = \left(\frac{x}{x^2 - 3x + 2}\right)^2$   
\n8.  $f(x) = \frac{1}{x^3 + 1}$ 

 $x^2 = t$  bro rozklad (pro integraci ne!) uvažujte  $t = x^2$